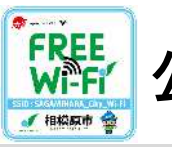

**公衆無線LANサービス利用案内**

## ssid: SAGAMIHARA City Wi-Fi

## メールアドレス認証 (初めて利用する場合)

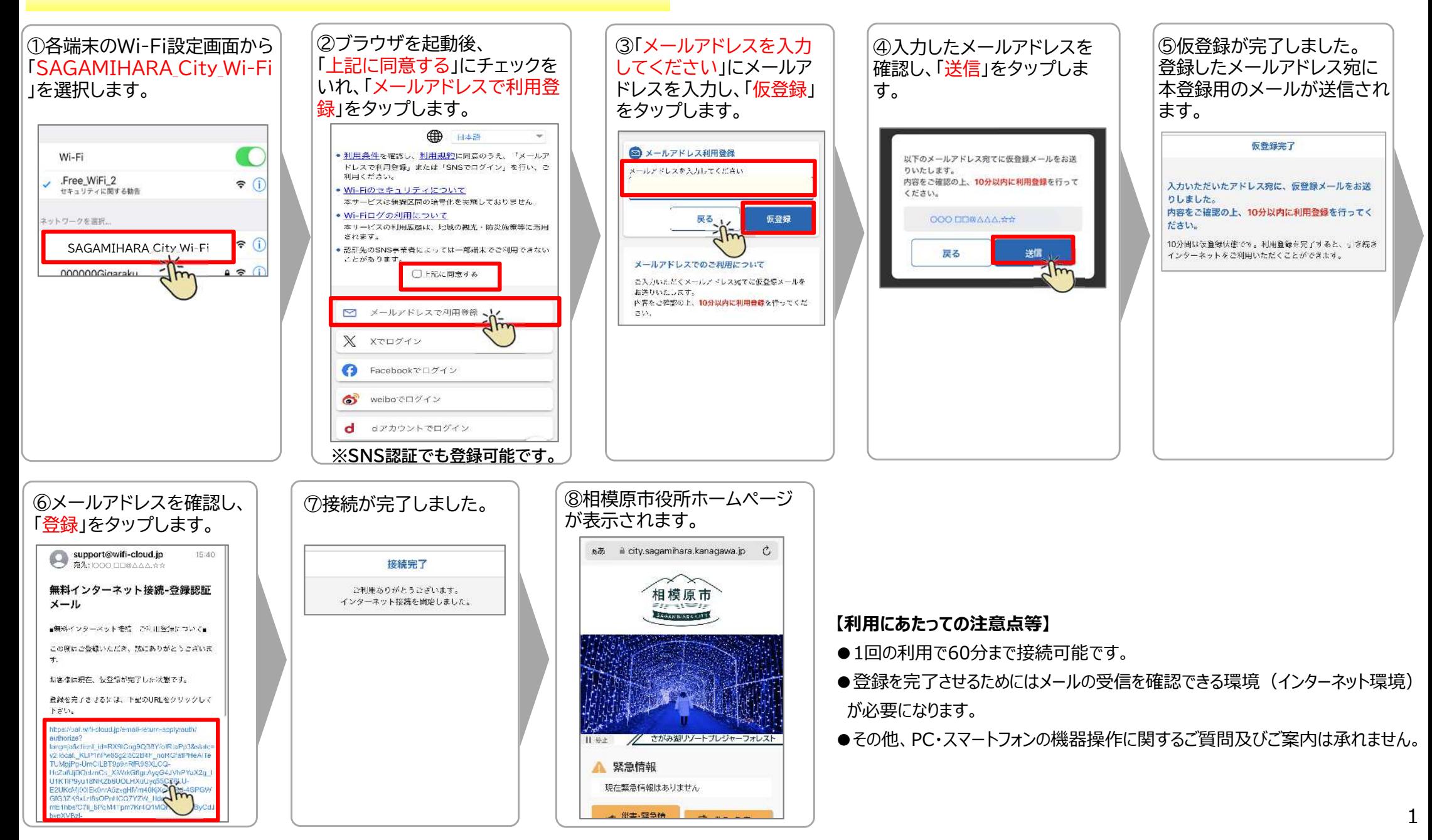

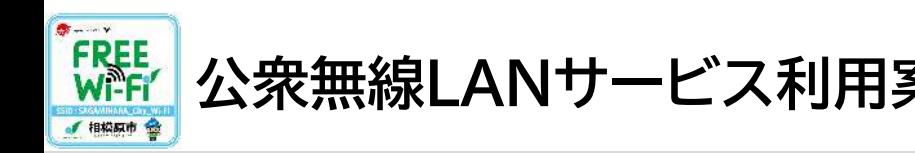

## メールアドレス認証 **(**2回目以降に利用する場合)

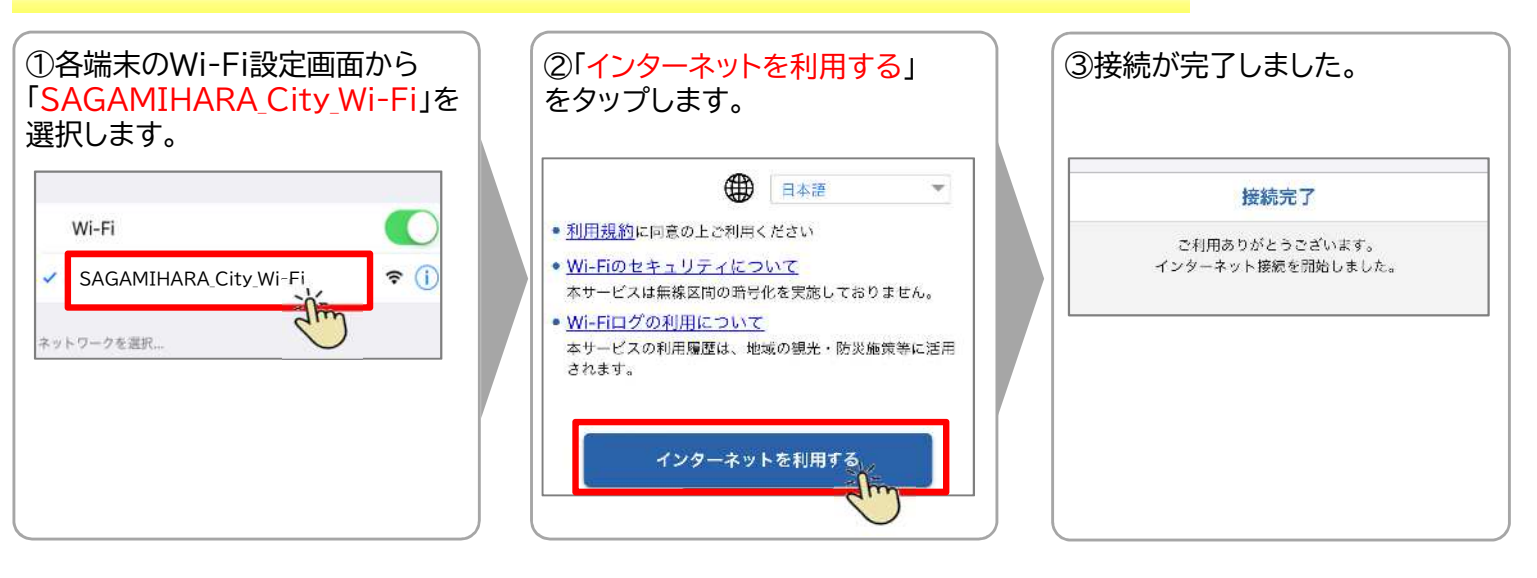

## 【参考】 アプリ認証

「Japan Wi-Fi auto-connect」は、NTTBP社が提供するフリーのWi-Fi接続アプリです。 1度の利用登録で複数の無料Wi-Fi(公衆無線LAN)サービスにWi-Fi接続することができるアプリです。アプリを利用することで、 日本全国のアクセスポイントで簡単に無料Wi-Fi接続することが可能です。

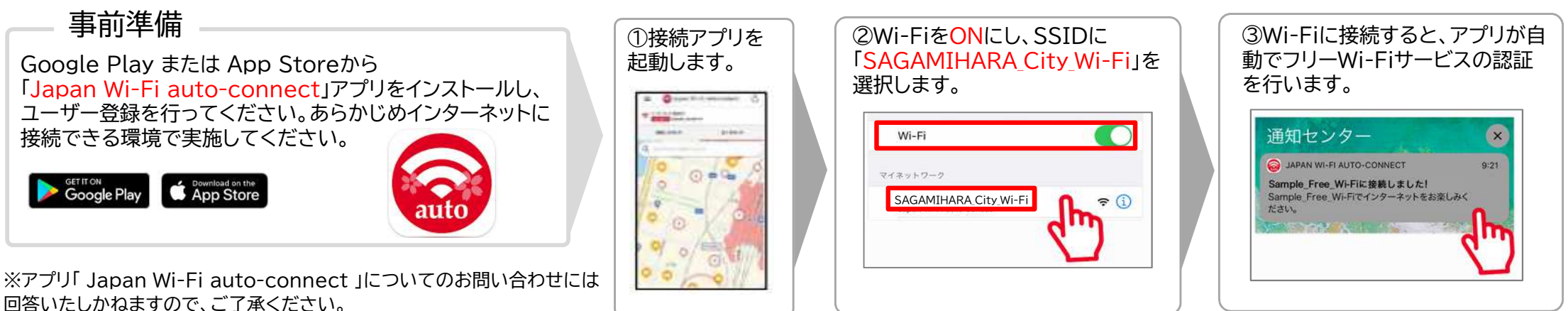